## **Global Village PowerPort v.32**

### **A summary of the command set for the Global Village PowerPort v.32 modem for the Macintosh PowerBook. Factory default settings are shown in boldface.**

#### **Command Buffer**

**The command buffer capacity is 40 characters. If a command line exceeds 40 characters, the modem will not execute the command line and will send a ERROR message after the carriage return. Telephone numbers may be entered with or without punctuation; punctuation in the telephone number takes up space in the command buffer.    Note that the AT command characters, the Space character, the Carriage Return control character, and the Line Feed control character are not stored in the command buffer.**

#### **Result Codes**

**Result codes are responses by the modem to commands. Result codes may be English words or numbers 0-26. Result codes may be further modified by using the \Vn command to include information about error correction and data compression.    Word codes are preceded and followed by a carriage reurn and line** feed sequence. Digit codes are followed by a carriage return.

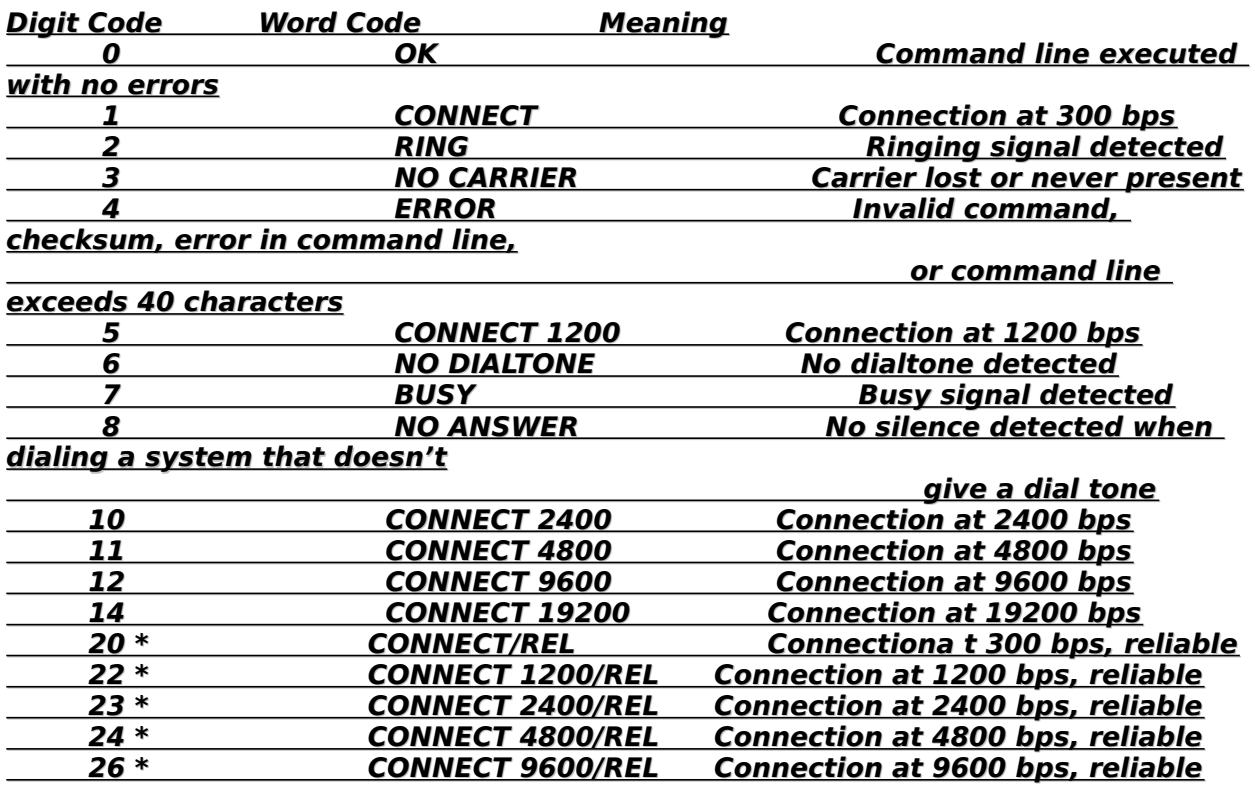

*<u><b>\* This result code is enabled by \V1 and ignored with W1*</u>

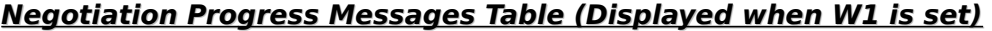

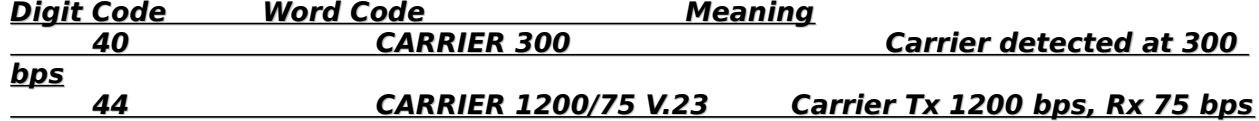

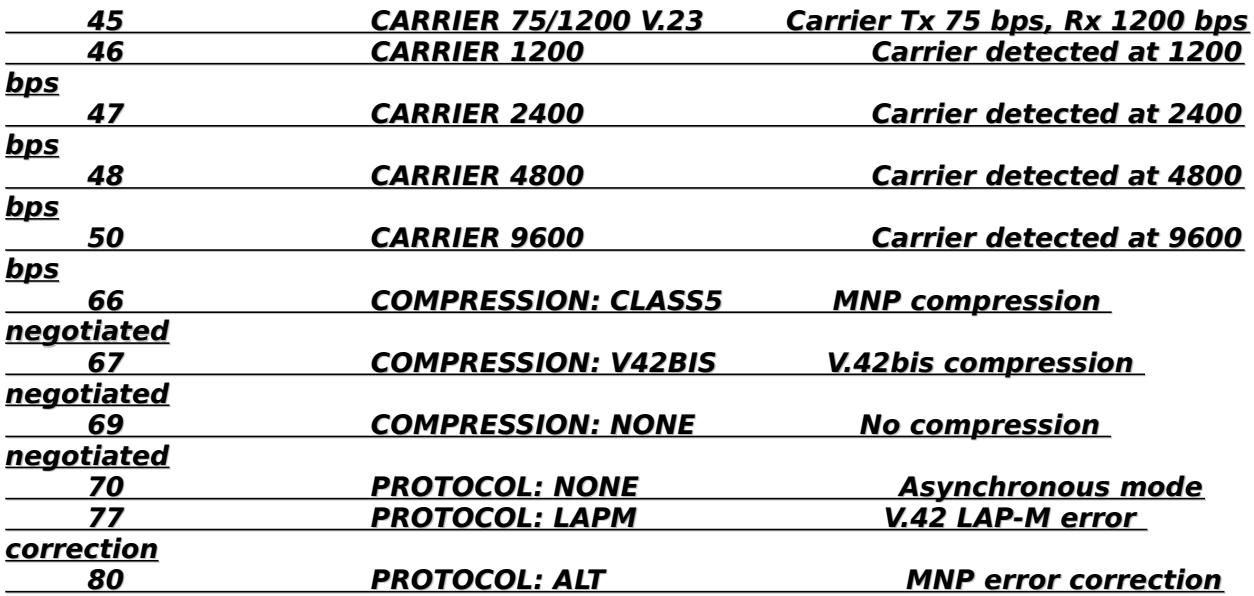

## **Basic AT Commands**

**AT** (Attention Code)

**The command line prefix that precedes the command line for all commands, except for the +++ (Escape) and A/ (Repeat) commands.**

## **A    (Answer Command)**

Forces the modem to go off-hook in answer mode without waiting for a ring. This **is useful in manually answering a call or establishing a back-to-back connection with another modem in the originate mode.**

## **A/    (Repeat Last Command)**

**Repeats the previous command, such as redialing a phone number. No carriage return is required. The previously entered command remains in the buffer until** AT is entered or power to the modem is turned off. Both actions clear the buffer **and make the A/ command invalid since there is no command to repeat.**

#### **Bn    (Communications Standards Option)**

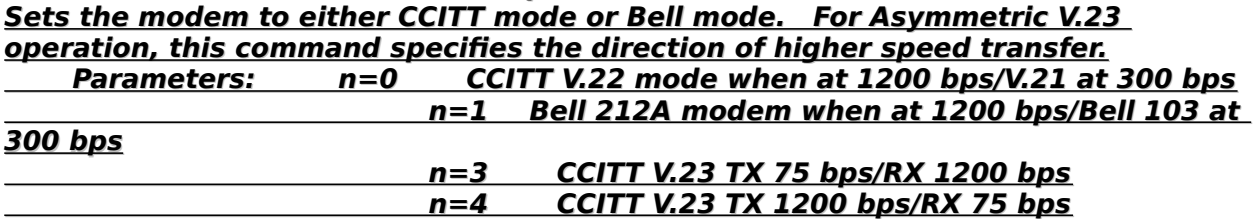

**Cn** (Carrier Control) **Enables the transmit carrier. Parameters: n=1 Normal transmit carrier** 

## **D    (Dial Command)**

**Causes the modem to dial the number that follows the D in the command line.** 

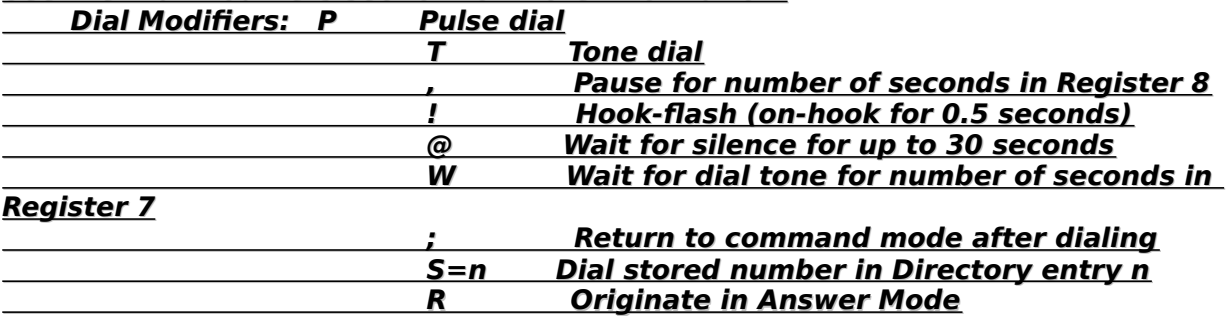

#### **See the Dial Modifiers section for more information.**

## **En** (Off-line Echo Character Option)

**Controls command echo to the host.**

**Parameters:**  $n=0$  Disable modem echo to terminal in command mode  $n=1$  Enable modem echo to terminal in command

**mode**

**Fn** (On-line Echo Character Option) **Controls on-line character echo to the host. Parameters:**  $n=0$  **Modem echoes to terminal in on-line mode**  $n=1$  On-line echo disabled

#### **Hn** (Switch Hook Control)

**Controls the on-hook relay. Parameters:**  $n=0$  **Go on-hook (hang up)** n=1 Go off-hook

#### **In** (Identification/Checksum Option)

**Interrogates the modem for its product ID code, ROM checksum, or ROM chesksum status.**

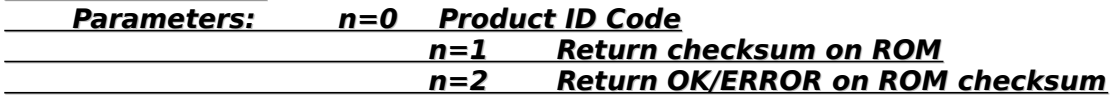

#### **Mn** (Speaker Control Option)

**Controls speaker on/off operation.**

**Parameters: n=0 Speaker off** 

<u>n=1 Speaker on until carrier detect</u><br>
∞ n=2 Speaker always on **Speaker always on**  $n=3$  Speaker on until carrier detect except during

## **dialing**

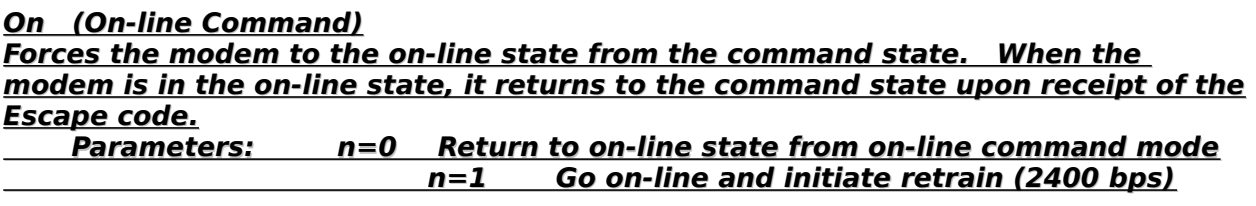

**Qn** (Result Code Display Option)

**Enables the modem to send result codes.**

**Parameters: n=0 Modem returns result codes (Quiet disabled) n=1 • Modem does not return result codes (Quiet** 

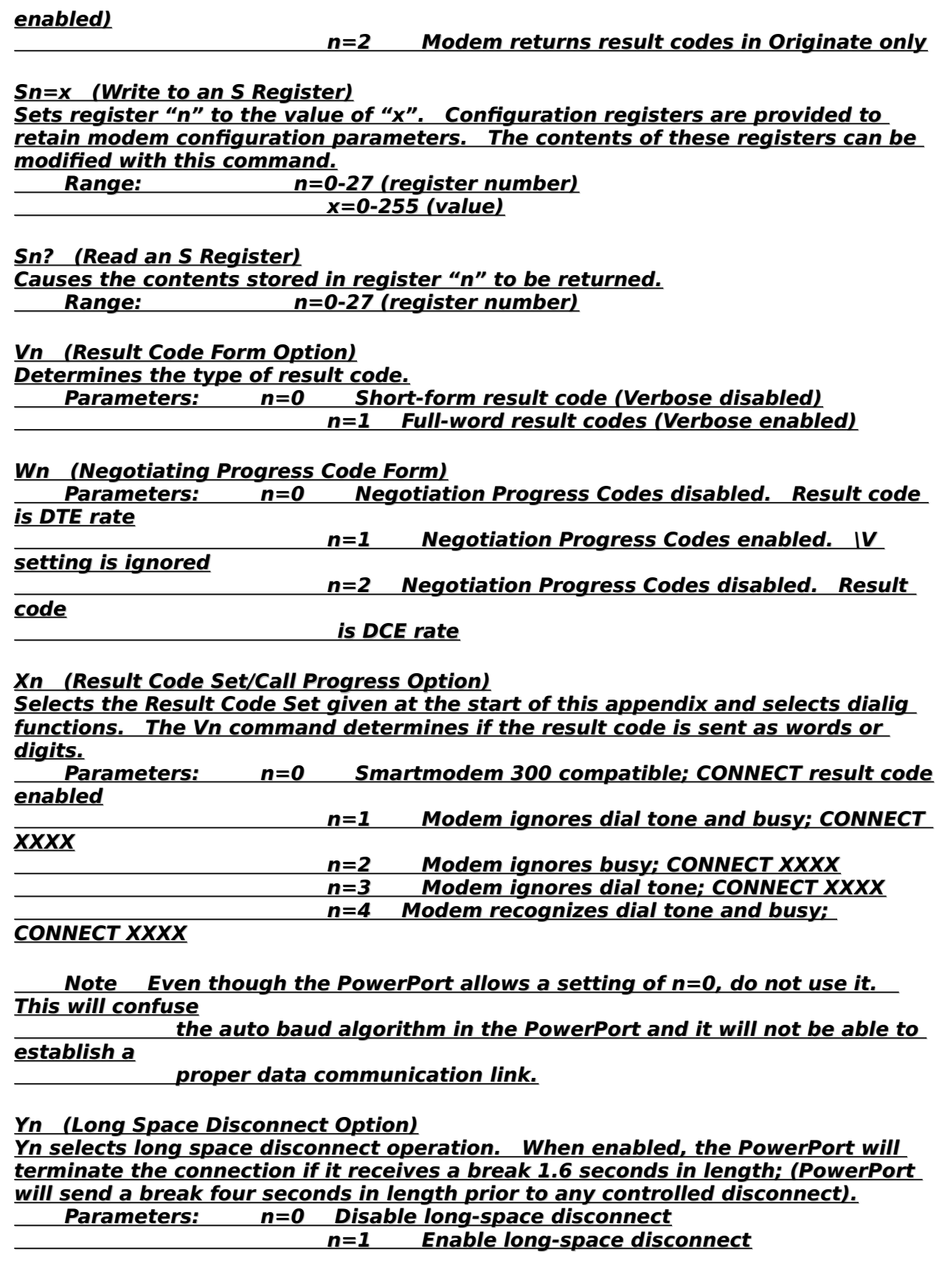

## **Zn** (Recall Stored Profile Option)

**Zn causes the modem to fetch the stored configuration from non-volatile memory**  and store it in the active configuration area. An OK result code is returned. Any **commands remaining in the original command line after the Zn command will not be executed since the initialization clears the command line buffer. See &Wn for modem parameters to set up a stored parameter.**

**Parameters: n=0 Reset and recall User Profile 0**  $n=1$  Reset and recall User Profile 1

## **Dial Modifiers**

**The following modifiers are used with the ATD command.**

**P    (Pulse Dial)**

**P** instructs the modem to use pulse dialing when dialing a number. P may be **used between digits of a telephone number to pulse dial the digits following the command.**

**The number of momentary breaks is equal to the digit dialed except for the "0", which is equal to 10 breaks.    AT&P0 selects a default make/break ratio of 39%**  make to 61% break. AT&P1 selects an alternate ratio of 33% make to 67% break, **(which is required in some countries, such as the United Kingdom and Hong**  Kong). The pulse rate limits are 8 pulses per second minimum and 11 pulses per **second maximum.**

**R    (Originate Call In Answer Mode)**

**R places the modem in answer mode from the originate mode after the telephone number has been dialed. The R is usually entered at the end of the telephone number.    This command is used to dial originate-only modems.**

**S=n** (Dial Stored Telephone Number)

**S=n causes the modem to dial one of four telephone numbers previously stored in NVRAM with the &Zn command.**

**Parameters:** S=n<CR> where n=0-

**A <CR><LF> sequence is first sent to the DTE.    If there is no delimiter (=), the**  string stored in location 0 is sent to the DTE. If the delimiter is present, the **character after it (which must be in the range 0-3), specifies which stored string to use.    If there is no character after the delimiter, the string in location 0 is sent to the DTE.    After the string is sent, it is executed.**

## **T    (Touch Tone Dial)**

**T** instructs the modem to use DTMF tones to dial the characters following the T. **The DTMF duration and inter-digit duration is specified in milliseconds by the S11 register.**

**W    (Wait for Dial Tone)**

**W causes the modem to wait up to a specified time for the dial tone to occur.    The telephone number is idaled immediately upon dial tone detection. The S7 register value determines the maximum wait time. If a busy signal is detected instead of a dial tone, the modem returns a BUSY result code and goes on-hook, abandoning subsequent instructions on the command line.**

**;    (Return to Idle State)**

**; (semicolon) forces the modem to remain in the command state after dialing a number without disconnecting.    The semicolon must be placed at the end of the dial command.**

### **@    (Wait for Quiet Answer Command)**

 **@ (ampersand) causes the modem to look for rings followed by 5 seconds of silence before processing the next symbol in the dialing string.    The S7 register <u>value determines the maximum wait time. If quiet answer is detected, the dial</u> modifiers following the command are executed.    If busy is detected, the modem returns a BUSY result code and goes to the hang-up process, aborting further execution of commands.**

**!    (Flash Hook Command)**

**! (exclamation point) causes the modem to go on-hook for 0.5 seconds.**

**,    (Pause Command)**

**, (comma) causes the modem to pause for a specified time during dialing.    The S8 register value determines the pause time. Use multiple commas to increase the pause time.**

## **Ampersand (AT&) Commands**

## **&Cn    (Data Carrier Detect Option)**

**Controls the data carrier detect option. Parameters:**  $n=0$  **Carrier detect always ON n=1** Carrier detect follows data carrier

## **&Dn    (Data Terminal Ready Option)**

**Controls the data terminal ready option. Parameters: n=0 Modem ignores DTR**  $n=1$  Go To Command Mode on ON to OFF DTR **transition n=2** Hang up and go to Command Mode ON to OFF **DTR**  $n=3$  Reset on ON to OFF DTR transition **n=4** Deliver all buffered data before **disconnecting on ON to OFF DTR**

#### **&Fn    (Load Factory Settings)**

**Resets the S registers and commands to the factory defaults. Parameters:**  $n=0$  Recall factory settings as active configuration n=1 Recall second factory settings as active: **\N3, \V1, \O1, \C2, \G1, %C1** 

**&Gn    (Guard Tone Option)**

**Controls the guard tone generation.**

**Parameters: n=0 No guard tone n=1** 550 Hz guard tone **n=2** 1800 Hz quard tone

**&Ln    (Dial Up/Leased Line Option)**

**Controls the dial up/leased line option.    The leased line option is not supported,** 

**however.**

**Parameters: n=0 Dial up line**  $n=1$  Leased line (not supported)

**&M0    (Asynchronous Mode)**

**&Pn    (Pulse Dial Make-Break Option) Selects the make-break ratio used for pulse dialing. Parameters: n=0 Pulse dial make-break 39%/61% n=1** Pulse dial make-break 33%/67%

**&Qn    (Communications Mode Option) Selects either Asynchronous or Autosync as the communications mode.           Parameters:            n=0      Asynchronous mode (same as &M0) n=4 Autosync mode** 

**&Rn    (RTS/CTS Option)**

**Controls the RTS/CTS option.**

**Parameters:**  $n=0$  **CTS follows RTS (no-protocol mode only)** n=1 **CTS** always true

**&Sn    (DataSet Ready Option)**

**Controls the DataSet (DSR) option.**

**Parameters: n=0 Interface DSR always true** 

**n=1** Interface DSR follows CCITT V.24 specification

#### **&Tn    (Self Test Commands)**

**Selects one of nine test commands.**

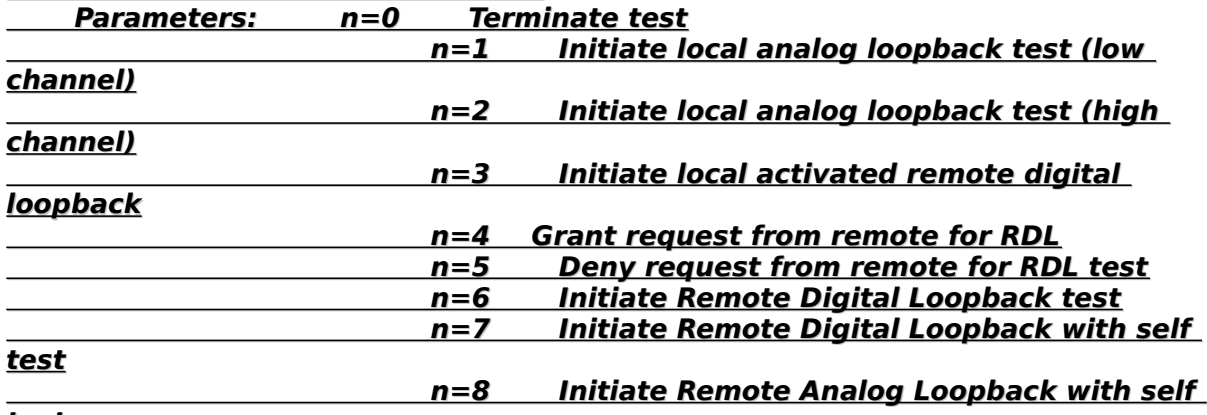

**test**

**&Vn    (View Active Configuration and Stored Profile) Displays the active and stored profiles (commands and S register settings) along**  with the stored telephone numbers. Inputs from the DTE are ignored while the

**view information is being sent to the DTE. Parameters:**  $n=0$  View stored profile 0

**n=1 View stored profile 1** 

**&Wn    (Store Active Profile)**

**Writes the storable parameters of the active configuration to one of two profiles in NVRAM.    The current values of the following commands and registers are stored:**

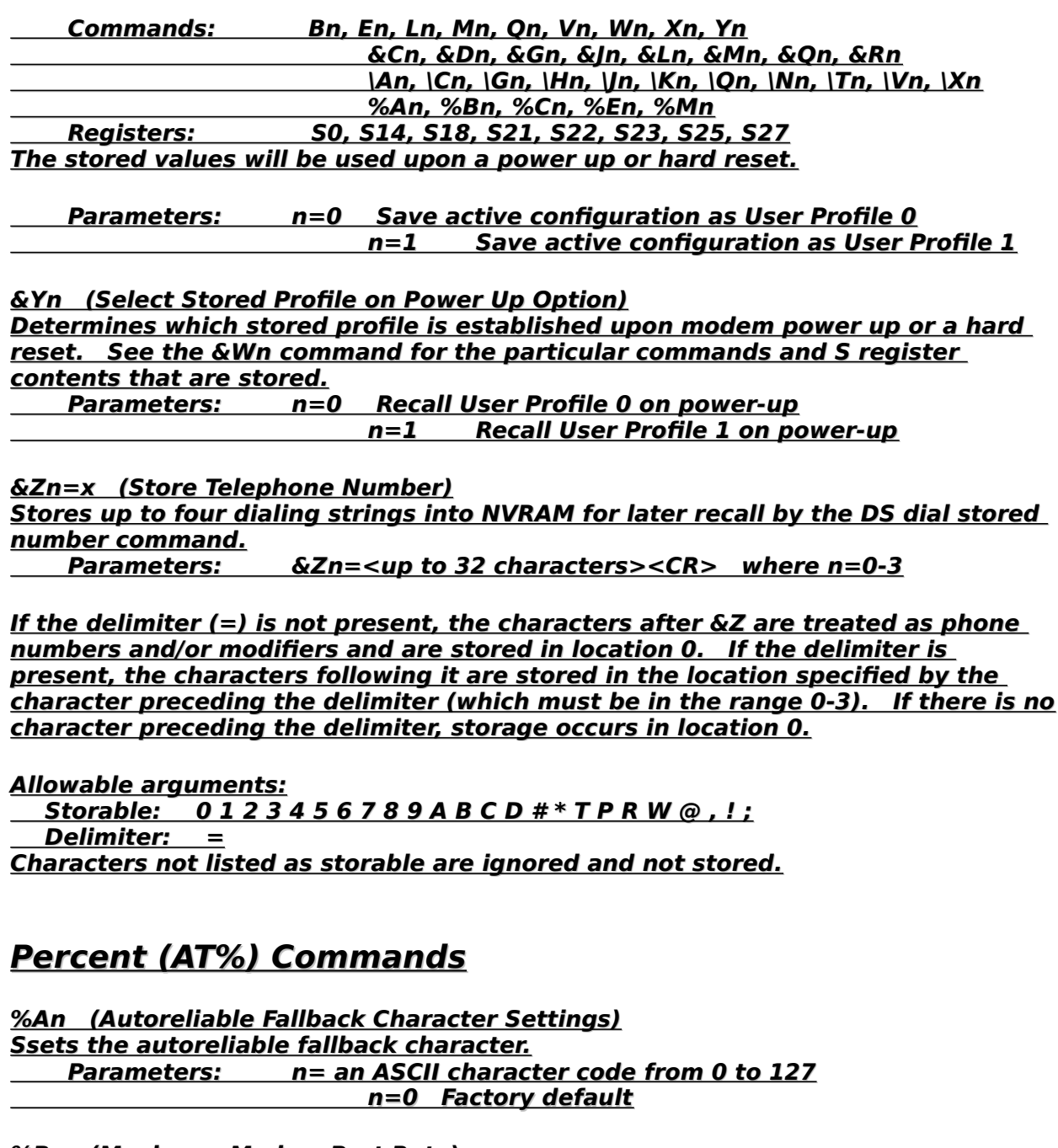

**%Bn    (Maximum Modem Port Rate) Sets the maximum modem port rate.           Parameters:            n=300, 1200, 2400, 4800, 9600**

**%Cn    (Data Compression) Enables and disables data compression. Parameters: n=0 No compression**<br>n=1 Enable d **Enable data compression (V.42bis in LAPM,** 

**MNP5 in MNP)**

**%En    (Auto Retrain)**

**Enables and disables auto retrain.**

**Parameters: n=0 Disable auto retrain**  $n=1$  Enable auto retrain

**%Mn    (Minimum Modem Port Rate) Ssets the minimum modem port rate. Parameters: n=300, 1200, 2400, 4800, 9600** 

**%V    (Display Firmware Revision) Displays the firmware revision.**

# **Backslash (AT\) Commands**

**\An    (MNP Block Size) Sets the MNP block size. Set the maximum MNP block size = 64 characters** n=1 Set the maximum MNP block size = 128 **characters** n=2 Set the maximum MNP block size = 192 **characters** n=3 Set the maximum MNP block size = 256 **characters \Bn    (Transmit Break) Sends a BREAK of n\*100 milliseconds to remote. \Cn    (Set Autoreliable Buffer) Controls the autoreliable buffer option. Parameters:**  $n=0$  **Does not buffer during link negotiation n=1** Buffers data on answering modem until **either 200 non-SYN                                                                                       characters are received or a SYN char is received within 3 seconds** n=2 Does not buffer data on answering the **modem \Gn    (Set Modem Port Flow Control) Sets the modem port flow control option. Parameters: n=0 Disable port flow control n=1** Enable port XON/XOFF flow control **\Hn    (HP ENQ/ACK Protocol) Controls the HP ENQ/ACK protocol.           Parameters:            n=0      Disable HP ENQ/ACK protocol <u>n=1 • Enable HP ENQ/ACK emulating terminal</u><br>n=2 • Enable HP ENO/ACK emulating host Enable HP ENQ/ACK emulating host \Jn    (Bps Rate Adjust) Sets the bps rate adjust option. Parameters: n=0 Disable port rate adjust. Serial port is independent of the connection. n=1** Enable port rate adjust. After a connection is **made,**

the serial port adjusts to the rate of

**connection.**

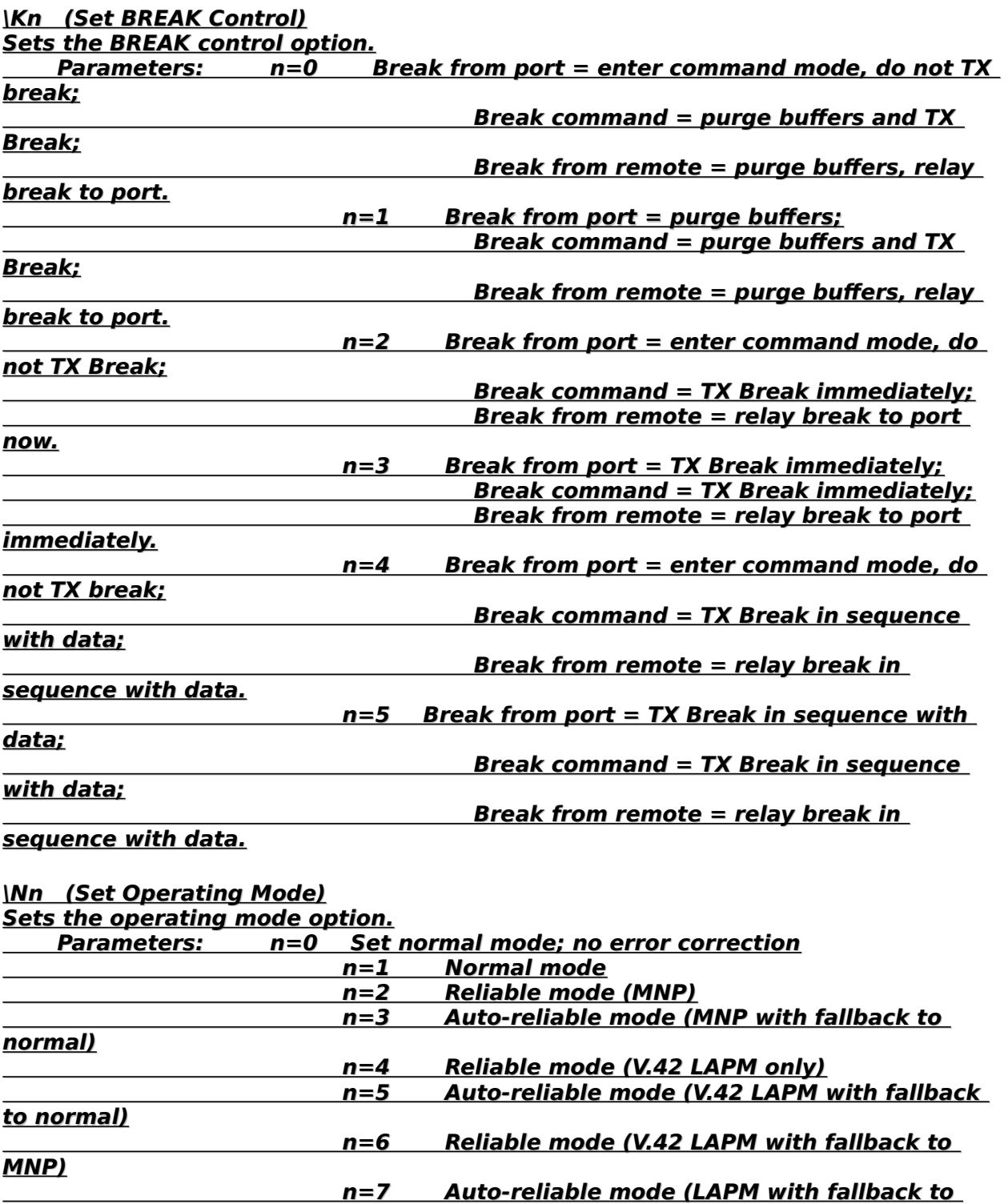

**MNP and normal)**

**Note:** The \N4 (V.42) through \N7 configuration selections are not saved in non-

### **volatile RAM. \N3 (MNP) saves properly.**

#### **\OFF    (Power Down Mode)**

**\Qn    (Set Serial Port Flow Control) Sets the serial port flow control option.**

**Parameters: n=0 Disable flow control n=1**  $\blacksquare$  **Enable bidirectional XON/XOFF flow control**<br>n=2  $\blacksquare$  Enable unidirectional hardware flow control **Enable unidirectional hardware flow control**  $n=3$  Enable bidirectional hardware flow control  $n=4$  Enable unidrectional XON/XOFF flow control  $n=5$  Keep CTS off until CONNECT for unidirectional

**hardware flow**

 $n = 6$  Keep CTS off until CONNECT for bidirectional

**hardware flow**

**\Tn    (Set Inactivity Timer)**

Sets the inactivity timer option. When enabled, this option defines the length of **time the modem will wait before disconnecting when no data is received or sent. Parameters: n=0 to 90 minutes** *n***=0 Disable timer** 

#### **\Vn    (Modify Result Form)**

**Adds optional error correction status to the connect code.**

**Parameters:**  $n=0$  Disable /REL MNP connect codes (ignored if W1 set) n=1 **Enable /REL MNP connect codes (ignored if** 

**W1 set)**

 $n=2$  LAPM and MNP added to /REL connect codes

**\Xn    (Set the XON/XOFF Pass-Through)**

**Sets the XON/XOFF pass-through option.**

**Parameters:            n=0    Disable XON/XOFF pass-through (ignored if \Q1 is not set)** n=1 Enable XON/XOFF pass-through (ignored if \01

**is not set)**

**\Z    (Switch to Normal Mode from Reliable Mode) Sets the XON/XOFF pass through option. This option functions only when MNP error-correction is used.**

## **S    Registers**

**The factory default values are used whenever the &F command is received or a**  parity error is detected in the NVRAM upon modem power turn-on. The user**defined    S register default values are used at modem power turn-on or when a modem reset is received.**

**Reading an S Register** The command Sn? reads the current value of an S register, where "n" is the **number of the register.**

**Changing an S Register Parameter**

#### **The command    Sr=n    sets or changes an S register parameter, where "r" is the number of the register and "n" is a value between 0 and 255 (the range of values that can be assigned).**

## **Register Summary**

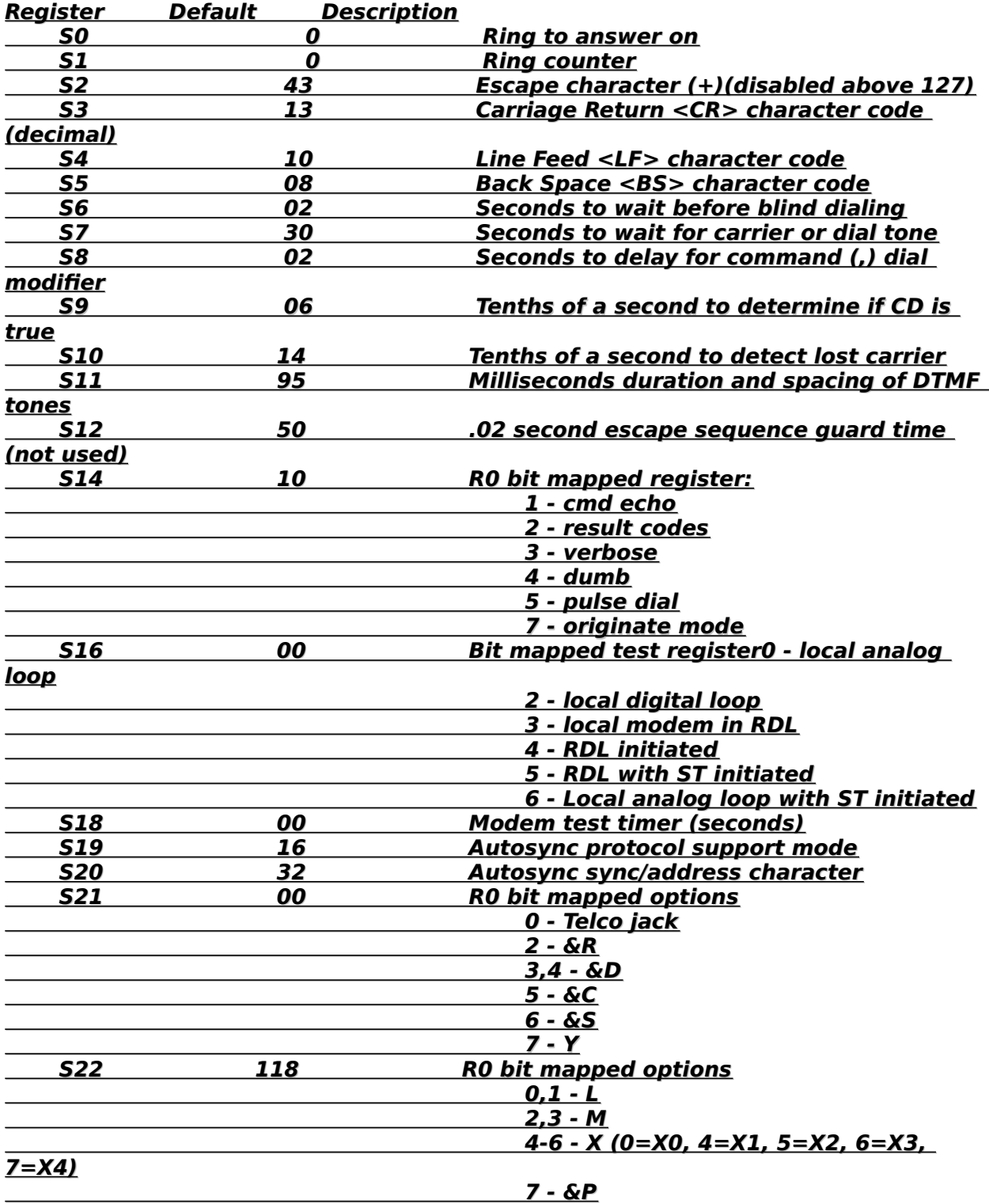

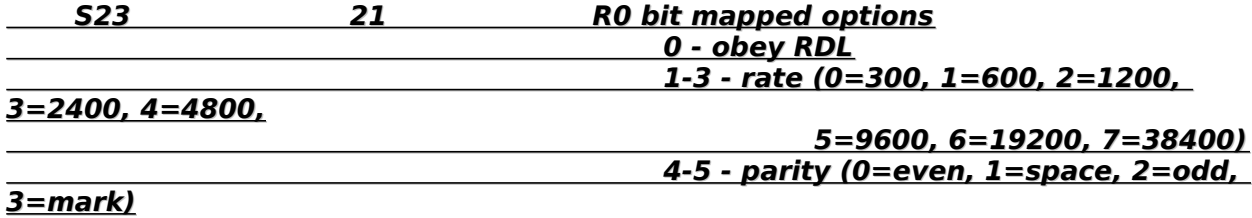

<u> 1990 - Jan Jawa Barat, prima prima prima prima prima prima prima prima prima prima prima prima prima prima p</u>